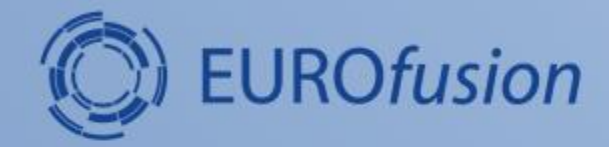

# **Adapting codes to IMAS IMAS integration from WP Code Development activities in 2020-2021**

**Pär Strand, and the WPCD team**

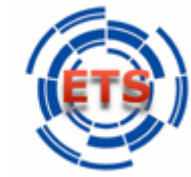

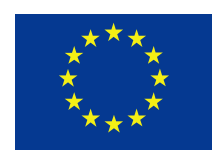

This work has been carried out within the framework of the EUROfusion Consortium and has received funding from the Euratom research and training programme 2014-2018 under grant agreement No 633053. The views and opinions expressed herein do not necessarily reflect those of the European Commission.

**CHALMERS** 

# **Outline**

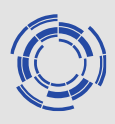

Pre-amble (setting the stage) Integration levels – additional requirements Immersing in the IMAS data ecology

- MHD reconstruction and stability
- EDGE turbulence example
- ETS
- AMNS or how to store largish common data
- Simple Fortran examples of actor integration

My apologies to the large number of contrubutions to WP CD that I am glancing over or just not mentioning…

## **Pre-amble**

The e-Tasc activities are expected to accelerate the scientific output, enhance the software engineering quality and promote a data centric research activity (open and FAIR)  $\rightarrow$ 

- Higher level of software engineering
- Code (Products) available to EUROFusion users
- Running on EUROfusion platforms
- Integrated in the IMAS ecology
- With an easy to use GUI on top

Requirements towards open data and increased sharing within the EUROfusion community may (will) add additional concerns:

- Provencance capture
- Documentation of
	- **Software**
	- Data collections

ACH Training 2021-09-20 I believe that the IMASification is not the most challenging part for the TSVVs in this! However, it is a key component in achieving the etasc goals (cmp Frederics talk)

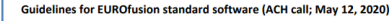

Within E-TASC, we distinguish between two types of software. On the one hand, we have "research software" which is typically developed within TSVV Tasks or in the broader community. It tends to aim at addressing specific scientific questions and has a very limited user base (often more or less identical with the development team). The majority of our software in fusion research today falls in this category, and while it will continue to play an important role in the future, it is clear that several significant challenges ahead - like supporting or even guiding ITER operation and DEMO design - call for a more professional approach. Consequently, E-TASC will provide the platform and support to develop so-called EUROfusion standard software, taking the development, dissemination, and exploitation of fusion software to a new level.

EUROfusion standard software will be developed with a very rigorous, consistent quality assurance process that is common across the E-TASC initiative; it is designed to benefit a wide range of users across EUROfusion, well beyond the team of code developers, and will adhere to the following guidelines and criteria:

- Free availability (within EUROfusion) of an up-to-date release version of the source code used for production runs
- · Good software engineering practices (version control, regression/unit testing, shared development rules etc.)
- . High-quality code documentation via user manuals and reference publications (including, particular, a detailed description of the underlying model)
- . Excellent support of users, co-developers, and support staff within EUROfusion (via contac person, mailing list, issue tracker, and the like)
- Specific plans for code verification and validation (involving a third party), in particular within EUROfusion, including aspects of uncertainty quantification
- User-friendly, intuitive interfaces and visualisation/post-processing tools, including interfaces to the IMAS Data Dictionary (where applicable)
- Specific plans for code dissemination and user training within EUROfusion

The development of EUROfusion standard software - either based on existing research software or from scratch - is to be primarily driven by the ACHs, but in close partnership with the TSVV Tasks. Actually, in many cases, research software will be further developed by the ACHs (in liaison with or as vital part of TSVV Tasks) to become part of the EUROfusion standard software suite. The latter will carry significant Intellectual Property

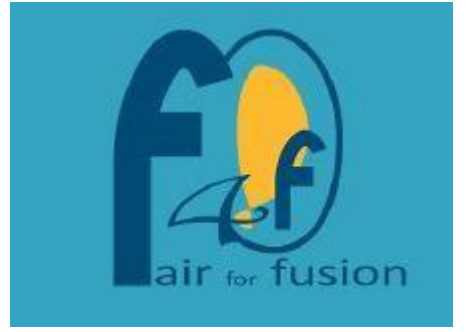

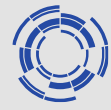

The different TSVVs have a little bit of different character – the bulk (not all) of them focus on developing large scale (mainly monolithic?) codes targeting HPC applications.

Different strategies evolving on different timescales will likely have to be devised (and within a TSVV more than one approach could or should co-exist).

IMAS Integration levels (I am iterating some of Frederics points this is not accidental but intentional)

#### - None

- Post and pre-processor for IMAS data
- Integrated read/write routines
- Full framework integration
- (libraries/storage)

Use cases will vary and require different resources and (multiple?) approaches

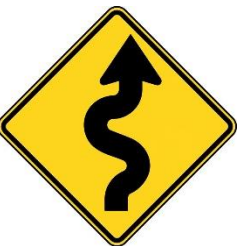

Preconceived conception?

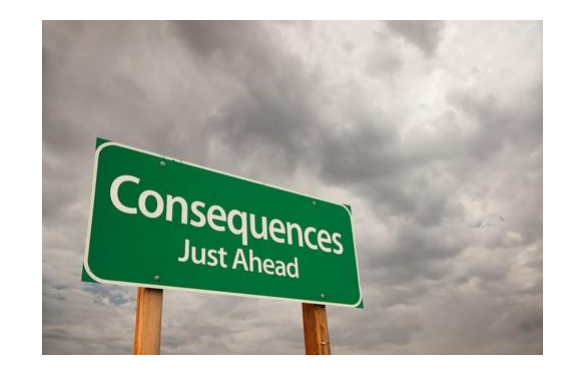

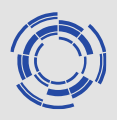

There is no magic bullet - you will need to remap, interpolate and adapt the IDS and other inputs/outputs to your code!

However once done it is largely reusable in all three cases:

### IMAS Integration levels

- Pre and post processing
- Integrated read/write
- Framework integration

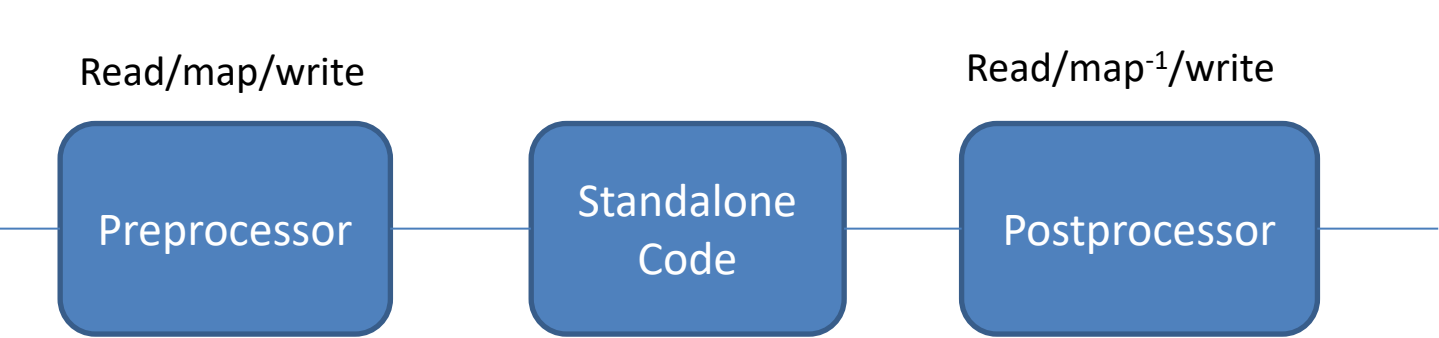

#### **Workflow**

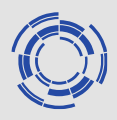

There is no magic bullet - you will need to remap, interpolate and adapt the IDS and other inputs/outputs to your code!

However once done it is largely reusable in all three cases:

### IMAS Integration levels

- Pre and post processing
- Integrated read/write
- Framework integration

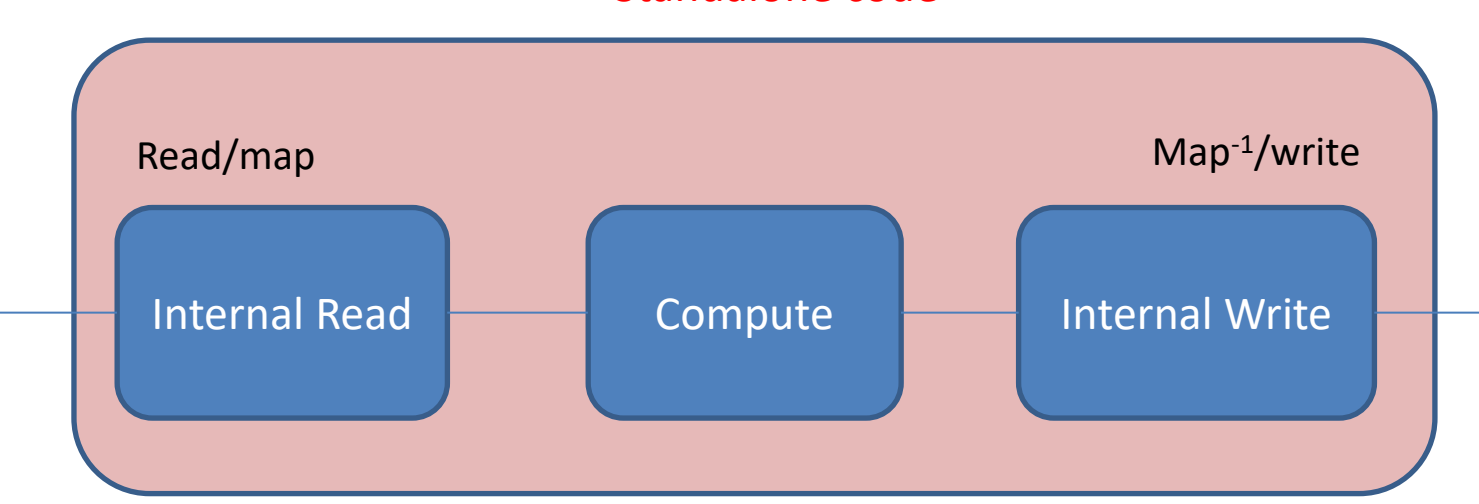

#### Standalone code

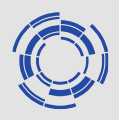

There is no magic bullet - you will need to remap, interpolate and adapt the IDS and other inputs/outputs to your code!

However once done it is largely reusable in all three cases:

### IMAS Integration levels

- Pre and post processing
- Integrated read/write
- Framework integration

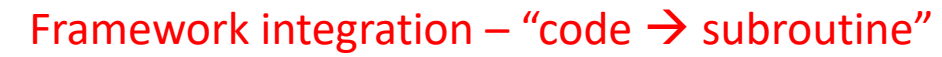

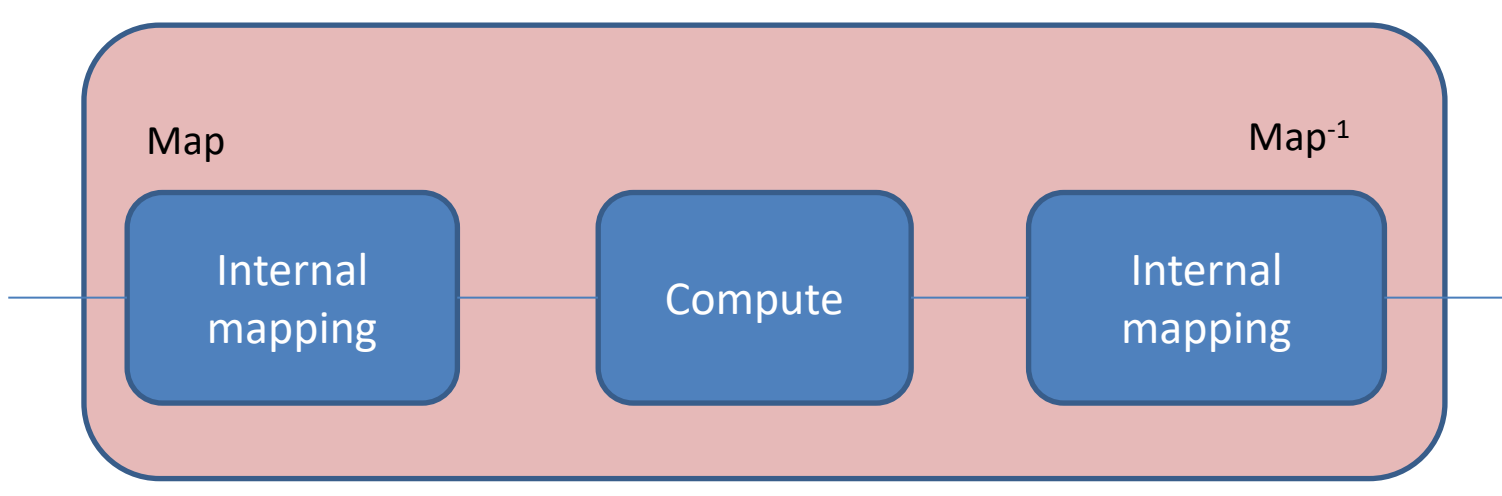

The "framework" manages all the input outputs in IDSs.

ACH Training 2021-09-20 NB: "Framework" here is loosely defined: Kepler, Python framework under development, or a driver code in any of the supported languages (fortran, c/c++,…)

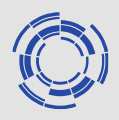

There is no magic bullet - you will need to remap, interpolate and adapt the IDS and other inputs/outputs to your code!

However once done it is largely reusable in all three cases:

### IMAS Integration levels

- Pre and post processing
- Integrated read/write
- Framework integration

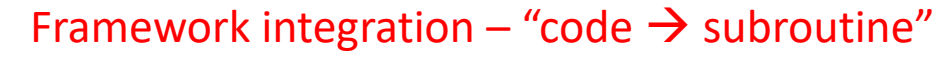

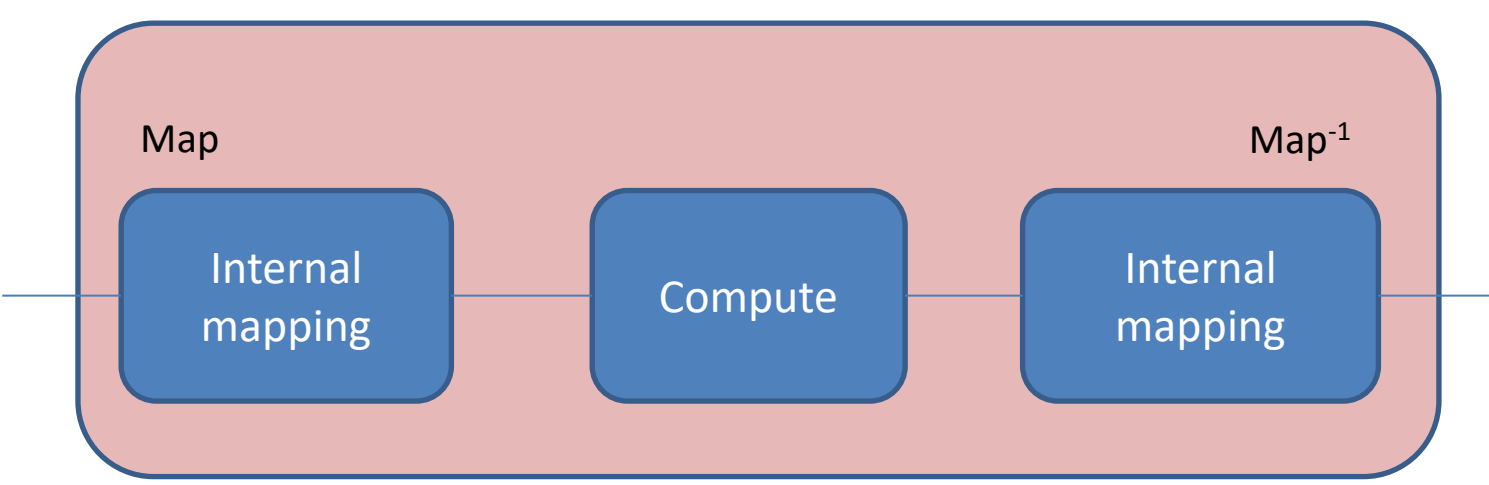

ACH Training 2021-09-20 Key to development are the standardised interfaces that allows for a high level of abstraction and automation! WP CD ended up with all of the physics components available on this level.

# **Standardised interfaces - FC2K**

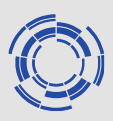

Fortran example - IDS appear as derived types

subroutine name(input\_IDSs, output\_IDSs, code\_params,

outputFlag, diagnosticInfo)

- list of input IDS
- list of output IDS
- Code params (derived type) (xsd schema, xml input)
- OutputFlag, diagnosticInfo (optional but recommended)

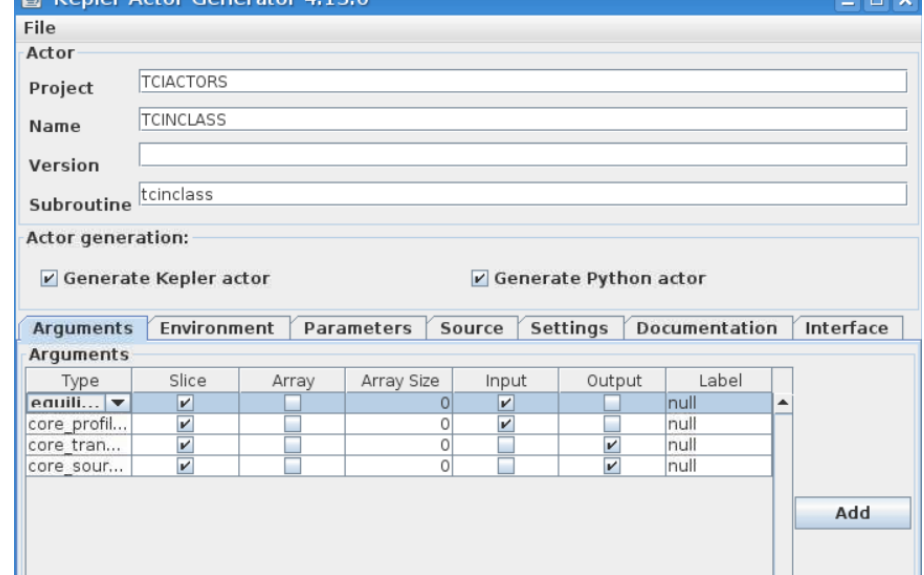

Example from TCI (transport code interfaces) used in ETS: Inputs, outputs, [optional]

Subroutine TCINCLASS (equilibrium, core\_profiles, core\_transport, core\_sources, code\_params, [flag], [message])

ACH Training 2021-09-20 FC2K is an "actor" generator for Kepler and python based frameworks. ITER is working on a replacement with updated interfaces: iWrap cf Wednesday

## **Interface test program Fortran**

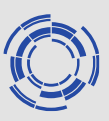

Program RunNclass ! Access IDS schemas and routine use IDS\_schemas use IDS\_routines ! get access to XML read tools use xml\_file\_reader implicit none ! --- Inputs -- type(ids\_equilibrium) :: eq ! equilibrium ids type(ids\_core\_profiles) :: coreprof ! core\_profiles ids type(ids\_parameters\_input) :: code\_parameters ! xml data and ! Xsd schema ! --- Output -- type(ids\_core\_transport) :: coretransp ! core\_transport type(ids\_core\_sources) :: coresource ! core\_sources integer :: output\_flag character(len=:), pointer :: output\_message ! --- Local data - integer :: idx  $\qquad \qquad$  ! IMAS data handle ! --- Data shot definitions -- character(len=5) :: treename='ids', version=¨'3', device='iter' character(len=8) :: user='g2past' integer :: shot=5, run=2, runout=999, interpol=1 integer :: refrun=0, refshot=0 ! backwards compatibiity ignore real(kind(1.0d0)) :: time=200.0D0 ! --- Code parameters – input files and definitions -- character(len=512) :: xmlInput='input.xml', ( xmlSchema='schema.xsd' ! --- Read in data -- call IMAS\_open\_ENV( treename, shot, run, idx, USER, device, version ) if(  $idx < 0$  ) then write(6,"(a)") "ERROR: unable to open database." stop endif call IDS\_get\_slice( idx, "Core\_profiles", coreprof, time, interpol ) call IDS\_get\_slice( idx, "Equilibrium", eq, time, interpol ) call IMAS\_close( idx ) ! --- Read in code parameters to code\_param derived type - call fill\_param( code\_parameters%parameters\_value, & code\_parameters%schema, & code\_parameters%parameters\_default, & xmlInput, xmlSchema, XMLInput) !---------------------------------------------------------------------- ! Run the model call tciNCLASS( eq, coreprof, coretransp, coresource, code\_parameters, & output\_flag, output\_message ) !---------------------------------------------------------------------- ! --- Store the output with a copy of the input data -- call IMAS\_create\_env( treename, shot, runout, refshot, refrun, idx, & USER, device, version ) call IDS\_put( idx, "Core\_profiles", coreprof ) call IDS\_put( idx, "Equilibrium", eq ) call IDS\_put( idx, "Core\_transport", coretransp ) call IDS\_put( idx, "Core\_sources", coresource ) call IMAS\_close( idx ) ! --- clean up data storage -- call ids\_deallocate( coreprof ) call ids\_deallocate( eq ) call ids\_deallocate( coretransp ) call ids\_deallocate( coresource )

end program

#### Main usage is within framework structures though

## **Interface test program Fortran**

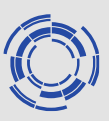

Program RunNclass ! Access IDS schemas and routine use IDS\_schemas use IDS\_routines ! get access to XML read tools use xml\_file\_reader implicit none ! --- Inputs -- type(ids\_equilibrium) :: eq ! equilibrium ids type(ids\_core\_profiles) :: coreprof ! core\_profiles ids type(ids\_parameters\_input) :: code\_parameters ! xml data and ! Xsd schema ! --- Output -- type(ids\_core\_transport) :: coretransp ! core\_transport type(ids\_core\_sources) :: coresource ! core\_sources integer :: output\_flag character(len=:), pointer :: output\_message ! --- Local data - integer :: idx  $\qquad \qquad$  ! IMAS data handle ! --- Data shot definitions -- character(len=5) :: treename='ids', version=¨'3', device='iter' character(len=8) :: user='g2past' integer :: shot=5, run=2, runout=999, interpol=1 integer :: refrun=0, refshot=0 ! backwards compatibiity ignore real(kind(1.0d0)) :: time=200.0D0 ! --- Code parameters – input files and definitions -- character(len=512) :: xmlInput='input.xml', ( xmlSchema='schema.xsd' ! --- Read in data -- call IMAS\_open\_ENV( treename, shot, run, idx, USER, device, version ) if(  $idx < 0$  ) then write(6,"(a)") "ERROR: unable to open database." stop endif call IDS\_get\_slice( idx, "Core\_profiles", coreprof, time, interpol ) call IDS\_get\_slice( idx, "Equilibrium", eq, time, interpol ) call IMAS\_close( idx ) ! --- Read in code parameters to code\_param derived type - call fill\_param( code\_parameters%parameters\_value, & code\_parameters%schema, & code\_parameters%parameters\_default, & xmlInput, xmlSchema, XMLInput) !---------------------------------------------------------------------- ! Run the model call tciNCLASS( eq, coreprof, coretransp, coresource, code\_parameters, & output\_flag, output\_message ) !---------------------------------------------------------------------- ! --- Store the output with a copy of the input data -- call IMAS\_create\_env( treename, shot, runout, refshot, refrun, idx, & USER, device, version ) call IDS\_put( idx, "Core\_profiles", coreprof ) call IDS\_put( idx, "Equilibrium", eq ) call IDS\_put( idx, "Core\_transport", coretransp ) call IDS\_put( idx, "Core\_sources", coresource ) call IMAS\_close( idx ) ! --- clean up data storage -- call ids\_deallocate( coreprof ) call ids\_deallocate( eq ) call ids\_deallocate( coretransp ) call ids\_deallocate( coresource ) Not filing some mandatory info here for brevity "code…",

end program

#### Main usage is within framework structures though

ACH Training 2021-09-20

data source…

# **IMAS "gotchas"**

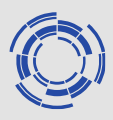

Some general observations and advice:

- Be COCOS aware!
	- Know your coordinate conventions and how they relate to the IMAS definition (Immutable to cocos=11 in IMAS, likely different for your code)
- Be Change aware!
	- IMAS is evolving and non-backwards compatible changes may occur: there are discussion on moving from IMAS DD v3 to IMAS DD v4, change of integration support software (actor generation,...)
- Know your input sources!
	- Validate your inputs IMAS IDS are not required to be complete nor internally consistent or even coherent for a single input set
- Select your integration approach or framework based on the granularity of your application(s)
- Managing your code specific parameters is likely more challenging than you would expect…
- In complex workflows data "ownership" may be an issue: if different physics codes updates the same IDS - who has preference and/or how do you merge conflicting data?

Understand your use case and in particular if it breaks new ground in terms of IMAS data dictionary, use and or storage you may need to check and validate your chosen approach.

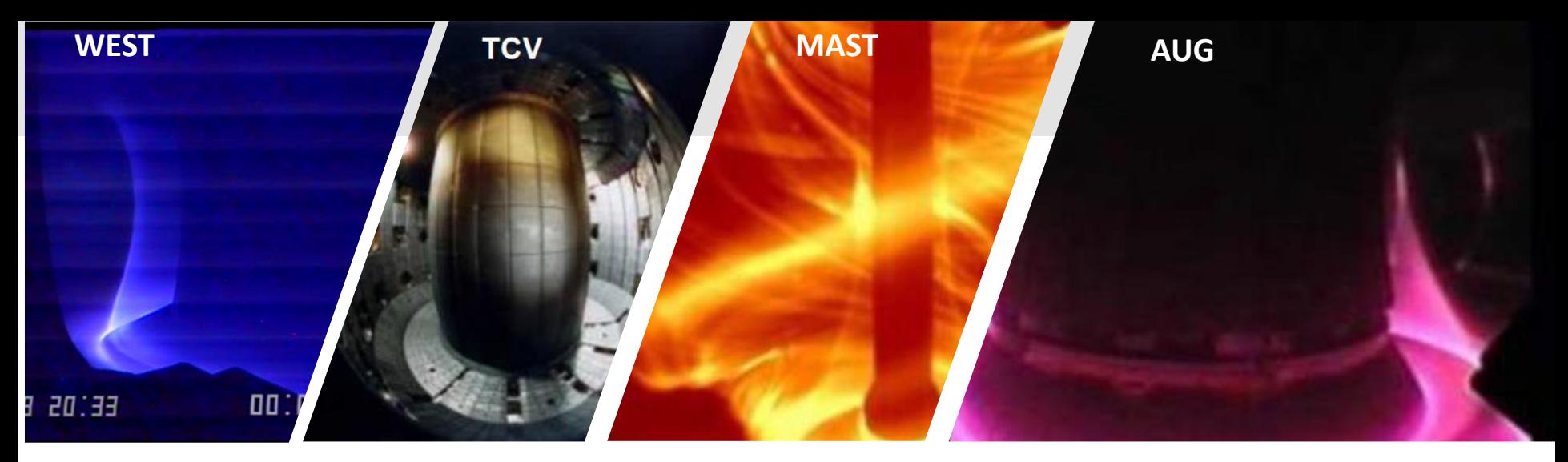

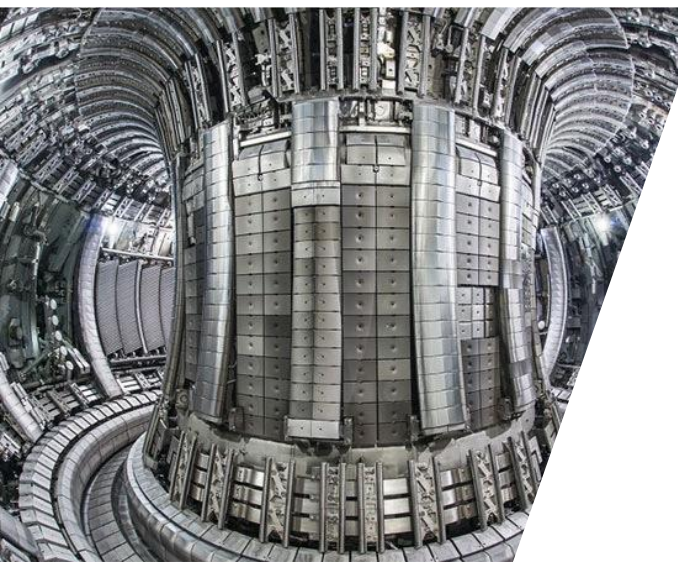

**I will show some example of use from WPCD together with a brief comment on data availability**

Demonstrate different aspects of integration as discussed before

- Different integration levels
- GUI elements
- Largely shown in Kepler framework
	- MHD equilibrium and reconstruction workflows
	- Edge turbulence WF + synthteticdiagnostics
	- ETS
	- AMNS

### **Data access - getting data from experiments**

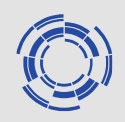

#### Two approaches:

- UDA (In principle available but yet to be fully established as a general tool, Open data access etc will likely be built on this)
- Bespoke toolset used to map data from experiments.
	- Exp2itm, Trview (for AUG data), readAUG, IMASgo! (Omfit plugin), TCV2IDS,…

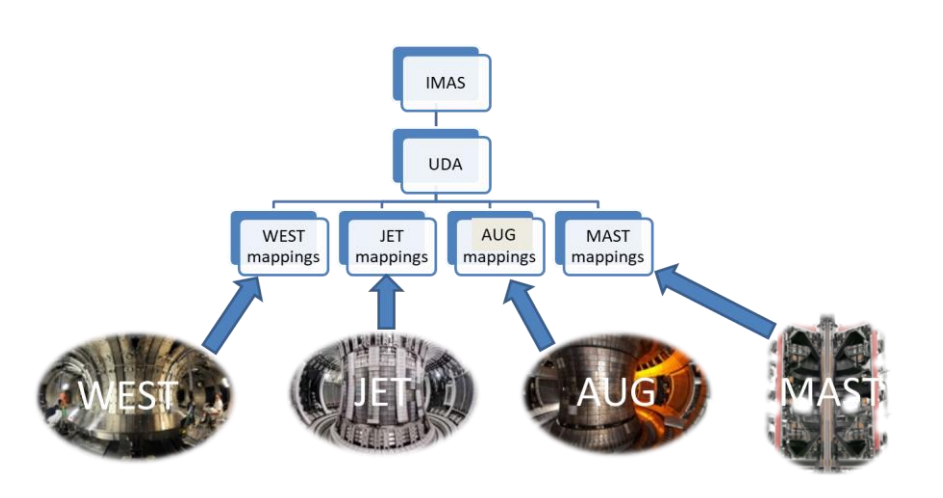

ITER could be an incubator for the IMAS/UDA paradigm. In general, little interest from experiments otherwise to engage.

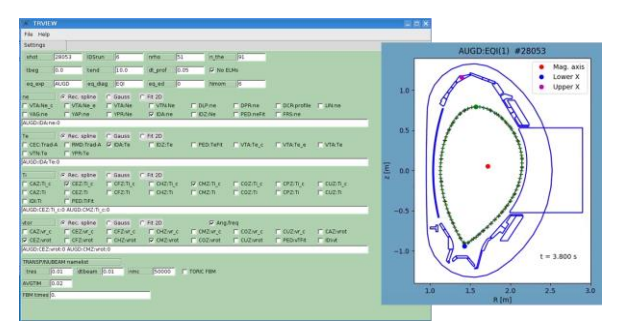

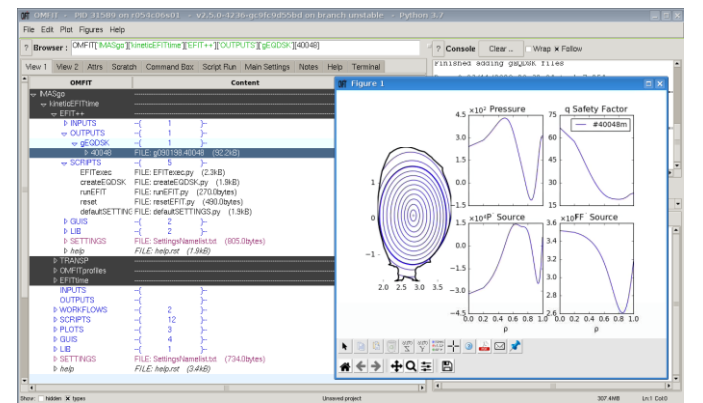

ACH Training 2021-09-20

### **Data available in IMAS form**

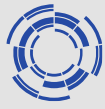

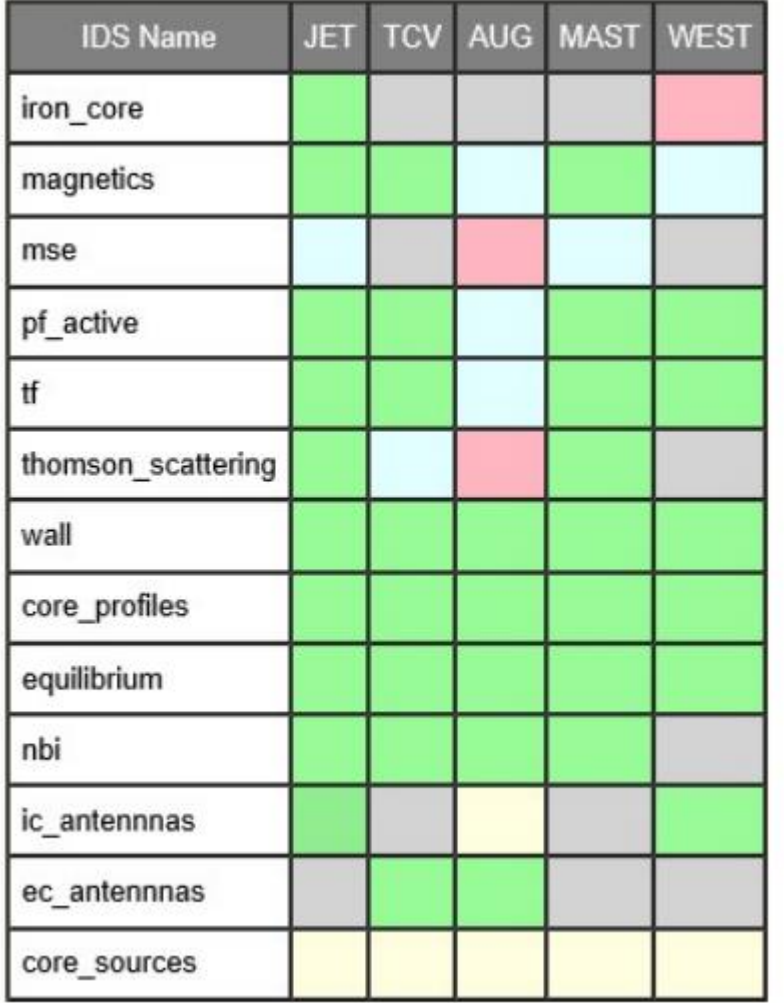

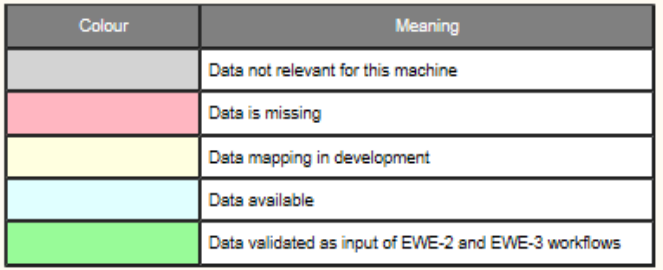

- Initial experimental input datasets provided for "all" EUROfusion machines
- - Iterative process with workflow owners to test / extend the datasets as required
- Alternates to UDA to process native data and map them in IMAS/IDS have been developed to target specific workflows:
	- **TRVIEW**
	- IMASgo
	- TCV2IDS
	- ReadAUG

These aspects of the is not continued from WPCD and are largely not covered within ACHs.

### **Edge turbulence WF**

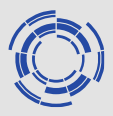

#### Welcome to the HESEL EDGE TURBULENCE WORKFLOW v1.0

#### Features:

- Reads AUG shotfile database (equilibrium, edge profiles)
- Maps the experimental fit data to (R.Z) line of sight of thomson scattering and charge exchange
- Evaluates SOL turbulence with HESEL code

#### Running the workflow:

- Set imasdb parameters in the START actor
- Set I.o.s. for virtual thomson scattering and charge exchange in MAP EXP DATA actor
- Merged equilibrium+edge profiles+thomson scattering+charge exchange+turbulence are collected.

#### **CREDITS** Workflow + data management scripts : Rui Coelho **HESEL actor: Anders Nielsen**

#### **DDF** Director **START** MAP EXP DATA **WRAP UP HESEL** PLASMA OUT PLASMA PLASMA out PLASMA i PLASMA out plasma in

Figure 1 The turbulence workflows, HESEL edge workflow, with the included Python mapper and turbulence actor, HESEL

#### ACH Training 2021-09-20

# **Edge turbulence WF with synthetic diagnostics**

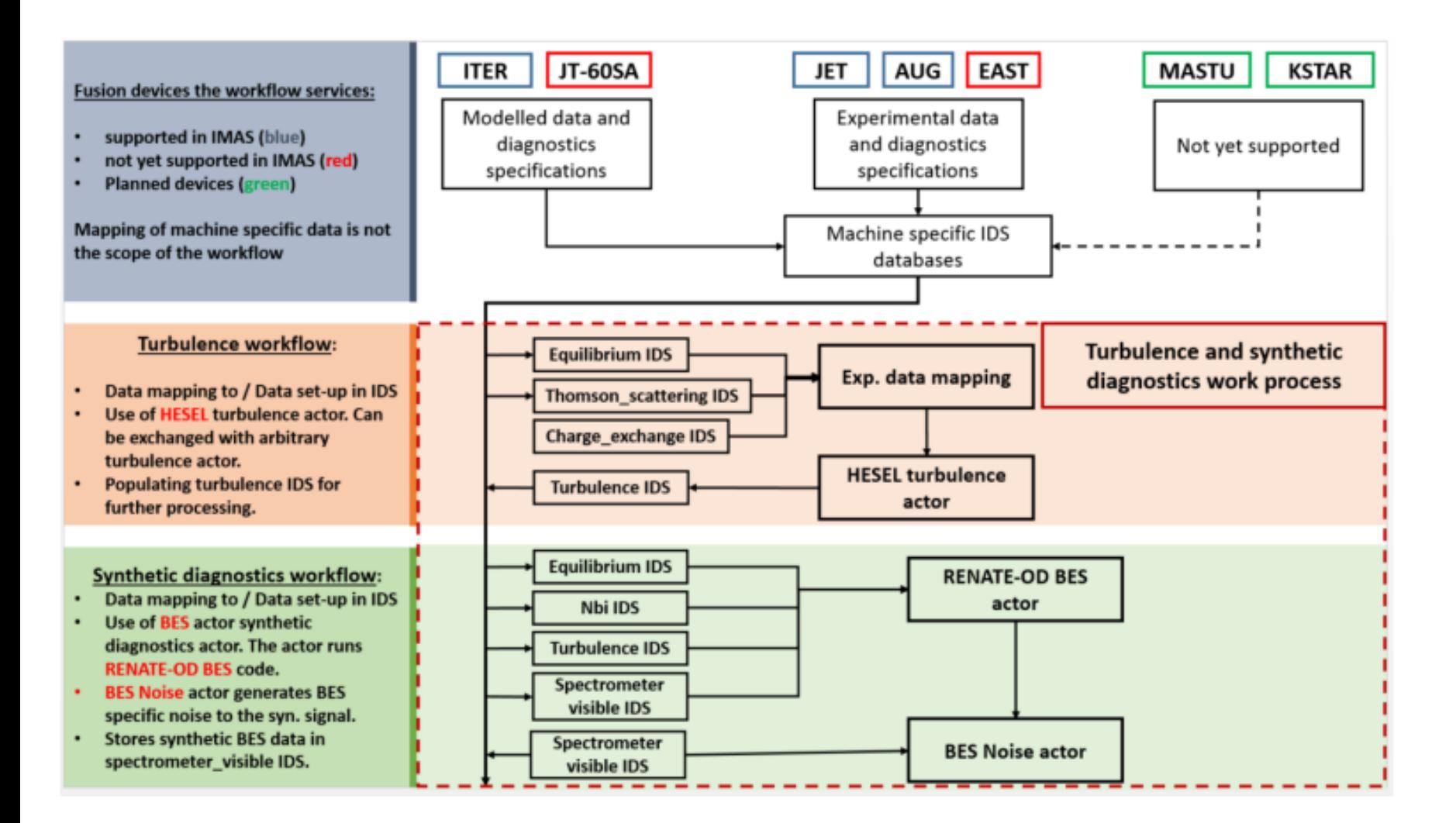

Turbulence WPCD workflows including synthetic diagnostics to compare modelled data of SOL filamentary transport to experimental data in collaboration with WPMST1 and WPJET1. The two workflows are used independently or in sequence reading data from databases.

# **MHD equilibrium and Stability**

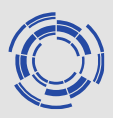

Reconstruction workflow **Equilibrium Reconstruction Workflow IMAS** with or without kinetic Version: 6.2.0 **RECONSTRUCTION** - Select the time of interest ("time begin", "time end" and "time dt" variables). constraints (default codes - Reconstruct equilibrium using EQUAL, NICE (EFIT++ or CLISTE in the forge) codes. **DDF** Director - Cut-off the reconstructed equilibrium for fixed boundary high resolution calculation EQUAL, NICE). - Calculate high res. equilibrium with codes : HELENA, CHEASE and CAXE. SAVE SLICE Cyclic workflow requiring **ADVANCE** Reconstruct (simple) control structure. TIME Loops over time Check TIME **START** CHECK DATA STOP THE RUN Stability workflow as a single

timepoint DAG for potential inclusion in ETS or reconstructions WF.

Alternate chains:

- Helena/Chease w ILSA/MARS
- Caxe w Kinx

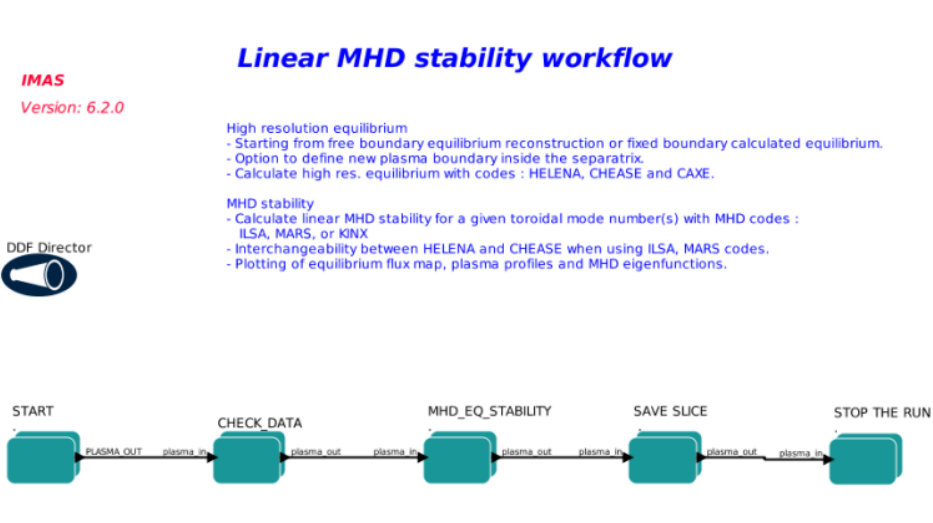

ACH Training 2021-09-20

### **equilibrium reconstruction**

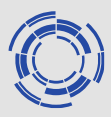

#### A negative triangularity case with separatrix, TCV

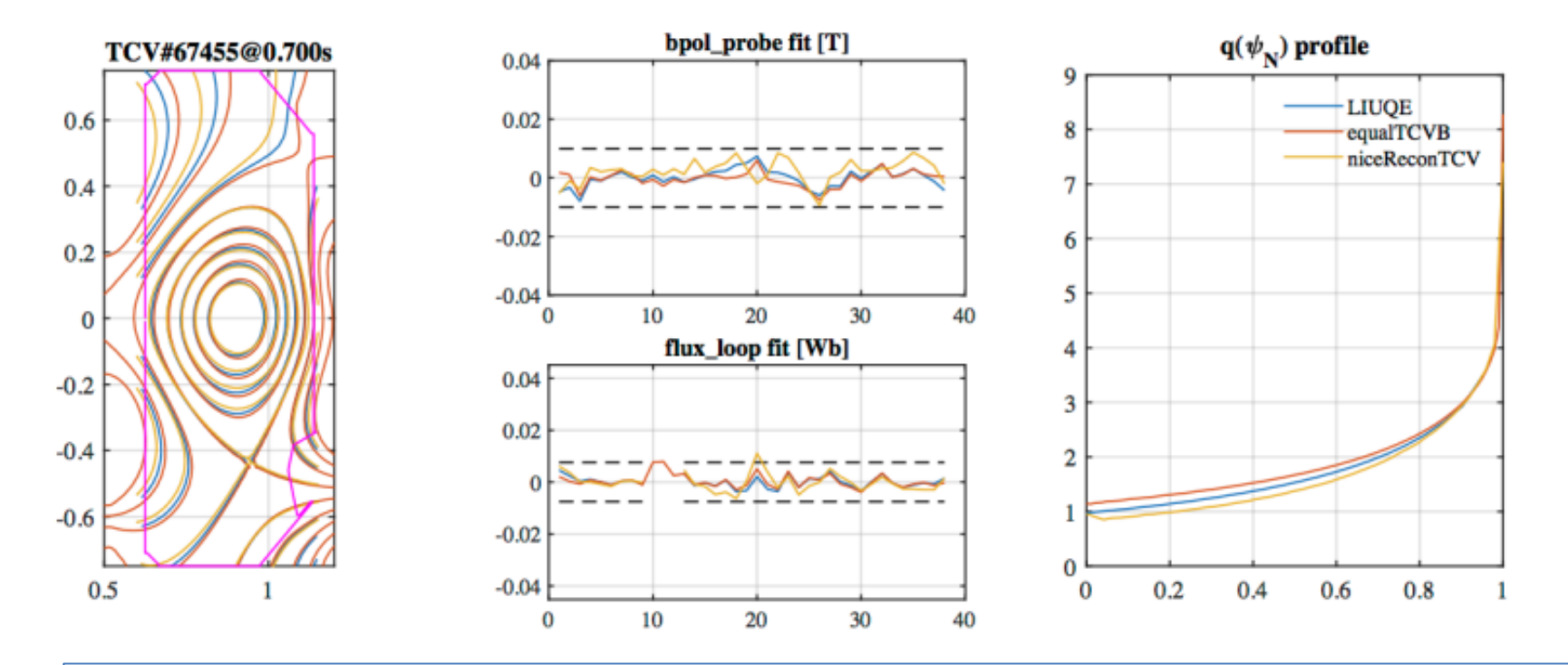

Good agreement is found between the several codes (LIUQE – the in-house tool at TCV, EQUAL and NICE). Comparison of flux contours, magnetic probe and flux loop reconstruction errors and obtained |q| profiles for the codes LIUQE, EQUAL and NICE using data from TCV discharge  $67455$  at  $t = 0.7$ s. Black dashed lines indicate the absolute error for the different signals

### **stability workflow**

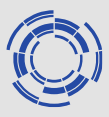

Application to JT-60SA, Scenario 4 with data mapped from eqdsk file, (hybrid scenario with internal transport barrier in ion energy channel). The scenario is characterised by internal infernal like modes where the ITB is located (as found in analysis).

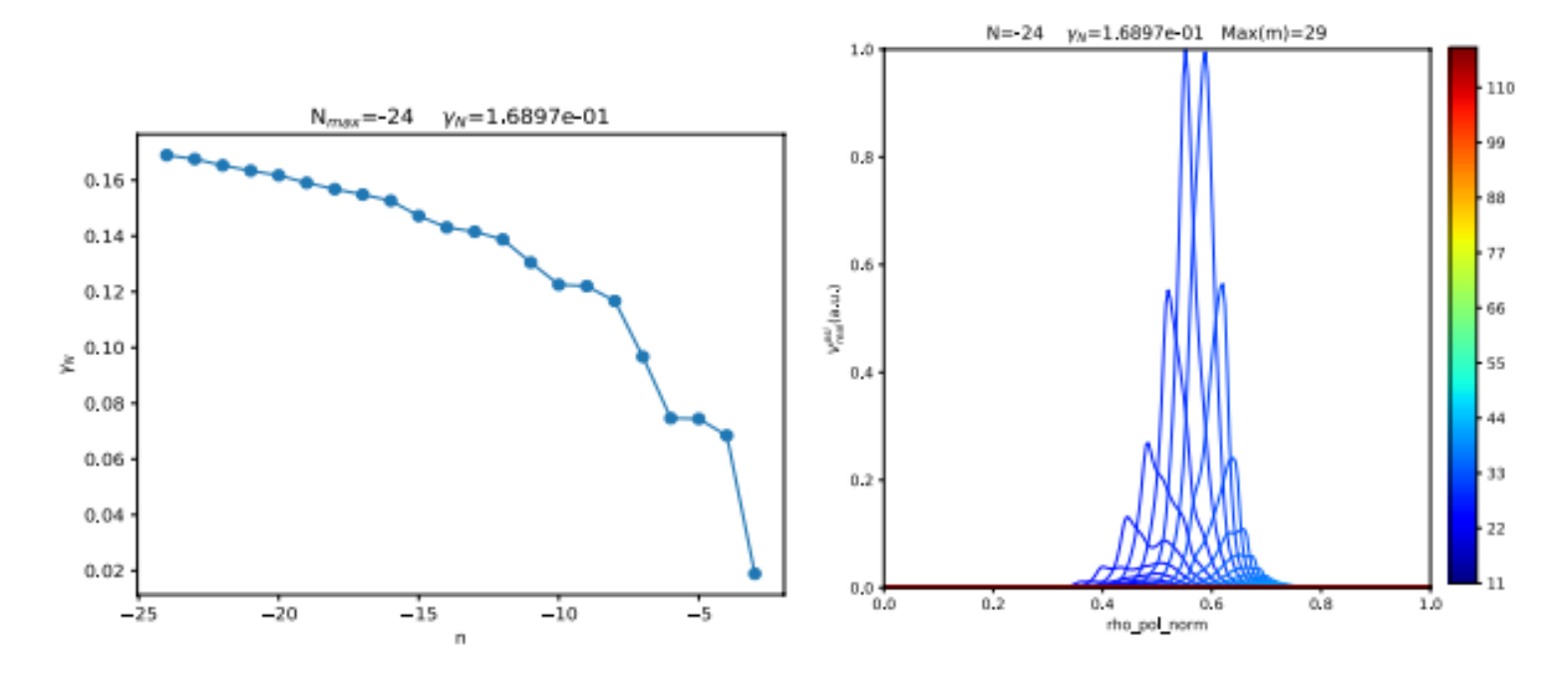

Normalised growth rate scaling with toroidal mode number (left) and radial velocity component of the most unstable mode (right) are shown for the CDBM equilibrium with fast ion pressure included.

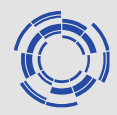

# **European Transport Simulator**

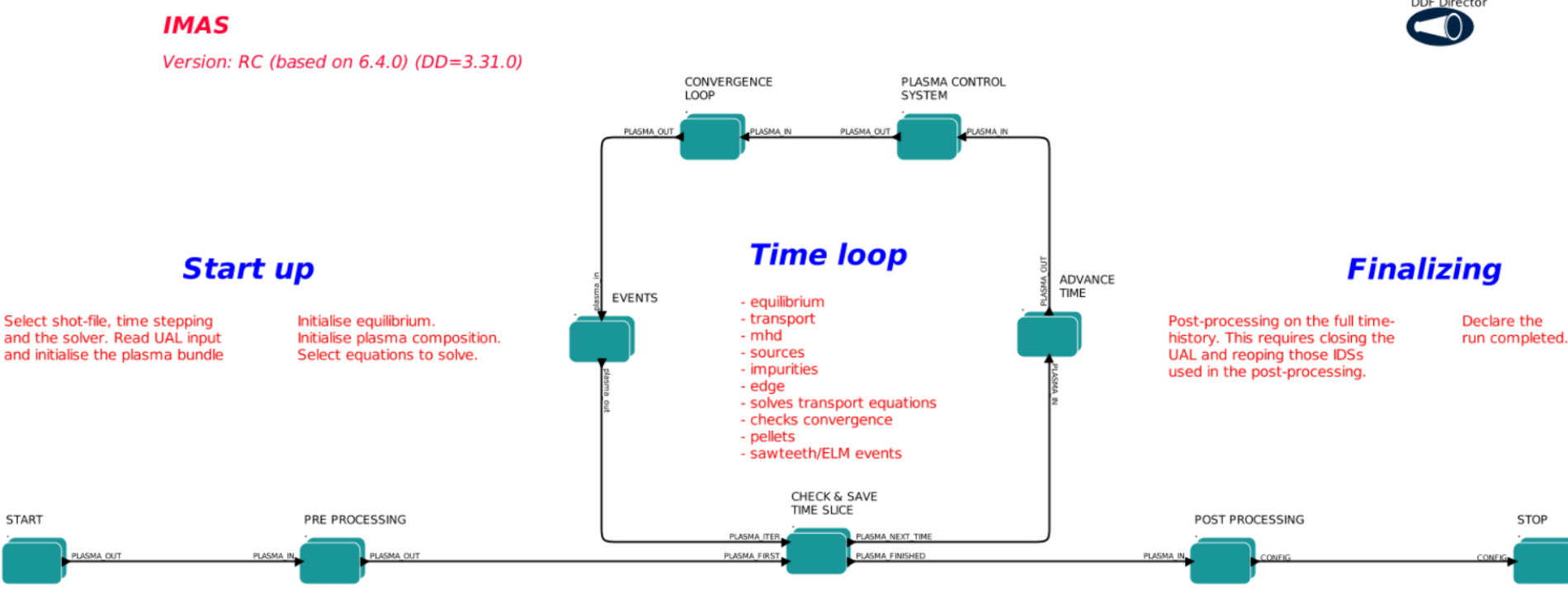

Complex workflow with more than 40 physics modules (some alternative physics Implementations) + significant number of support and mapper functions.

Integrated framework: Java intepreter runs MoML (xml) based wf description actors In fortran, c, and python

### ETS interfaces - GUI

.

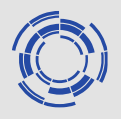

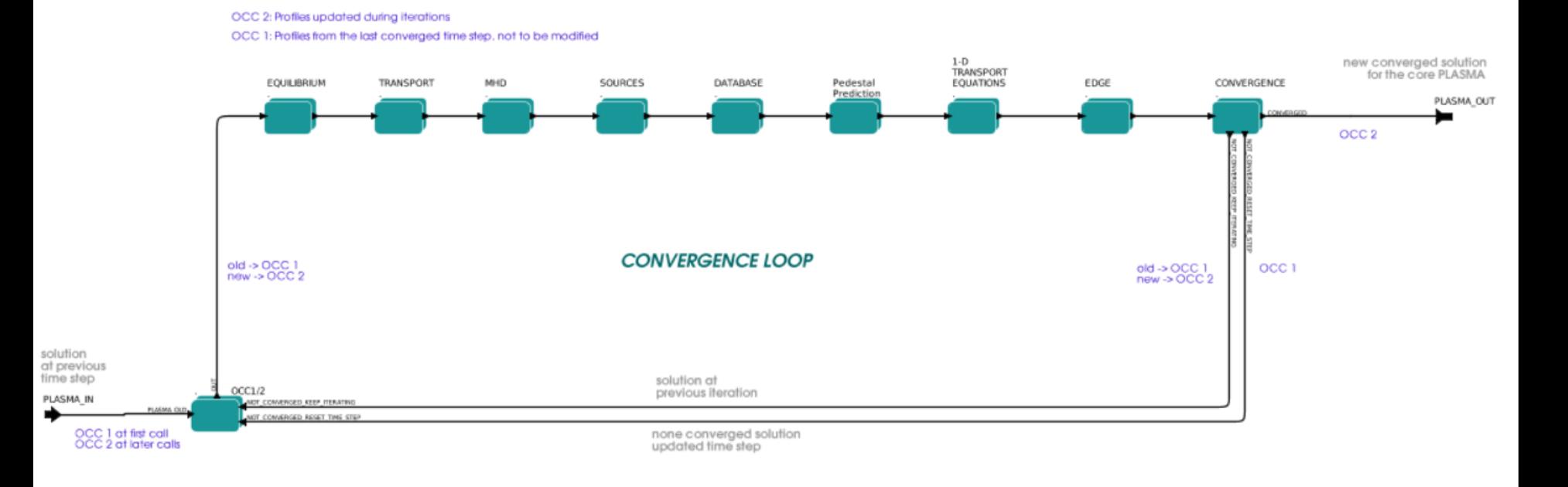

Two interfaces available: Kepler Canvas interface (above) which provides an excellent overview of software relations including configurations (and has a Powerful shortcut system for expert users). Input/settings as part of WF.

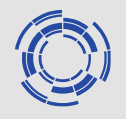

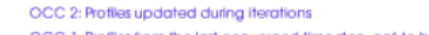

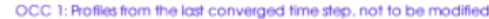

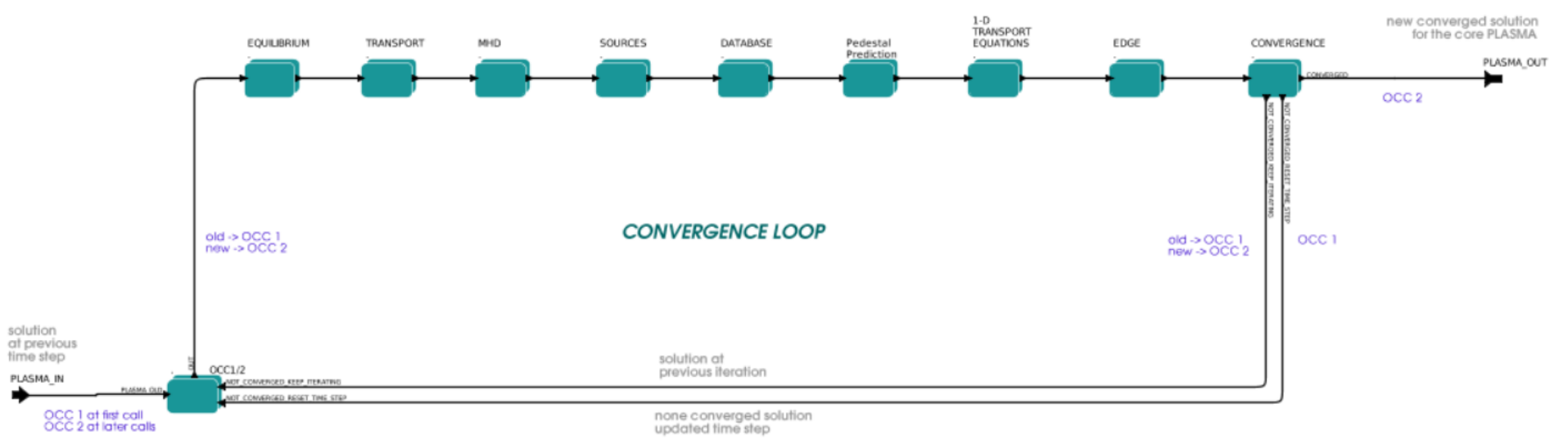

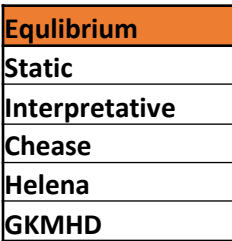

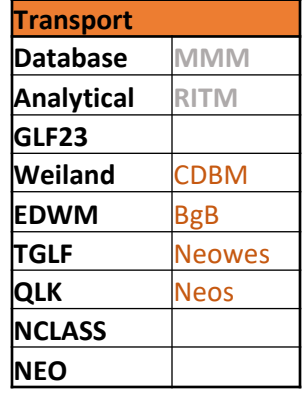

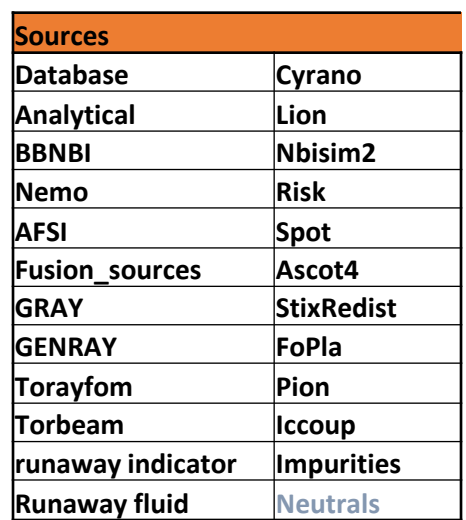

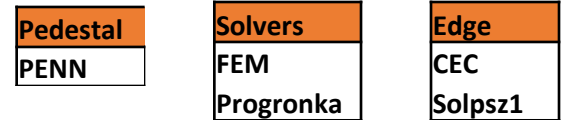

In short: state of the art set of physics modules in a robust and highly configurable framework

A few models remains to be ported From ETSv5.

### ETS interfaces - GUI

.

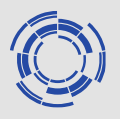

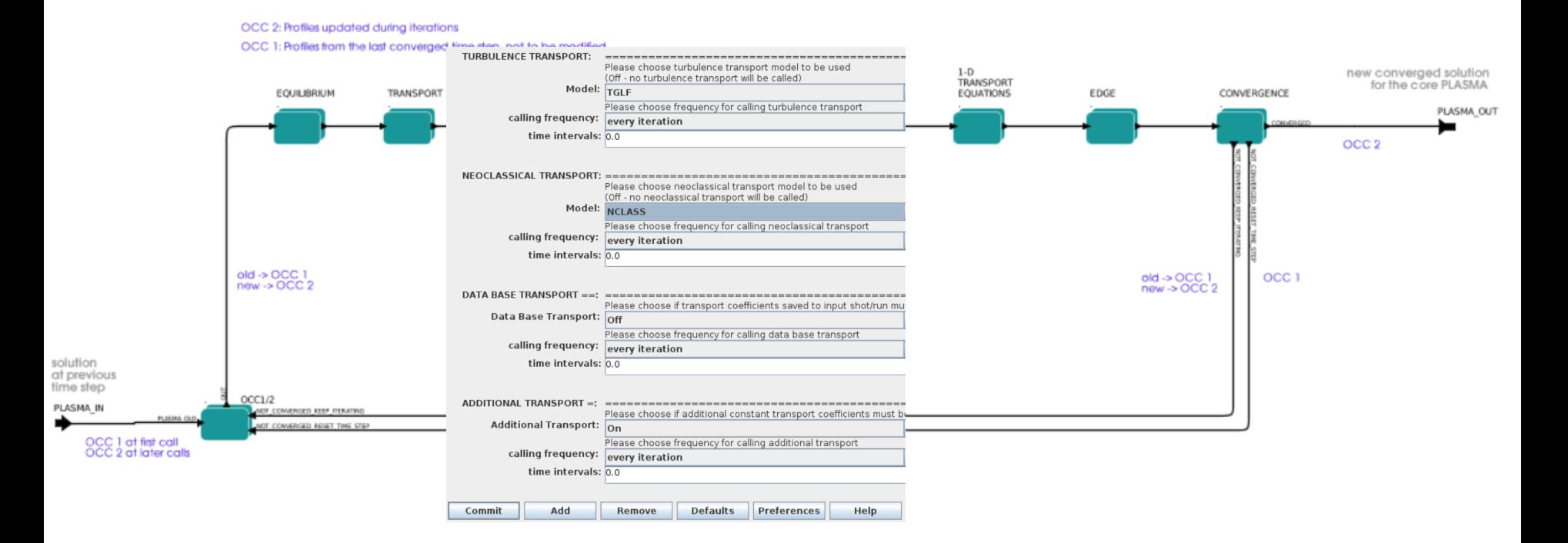

Two interfaces available: Kepler Canvas interface (above) which provides an excellent overview of software relations including configurations (and has a Powerful shortcut system for expert users). Input/settings as part of WF.

### ETS interfaces – code parameters

.

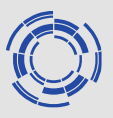

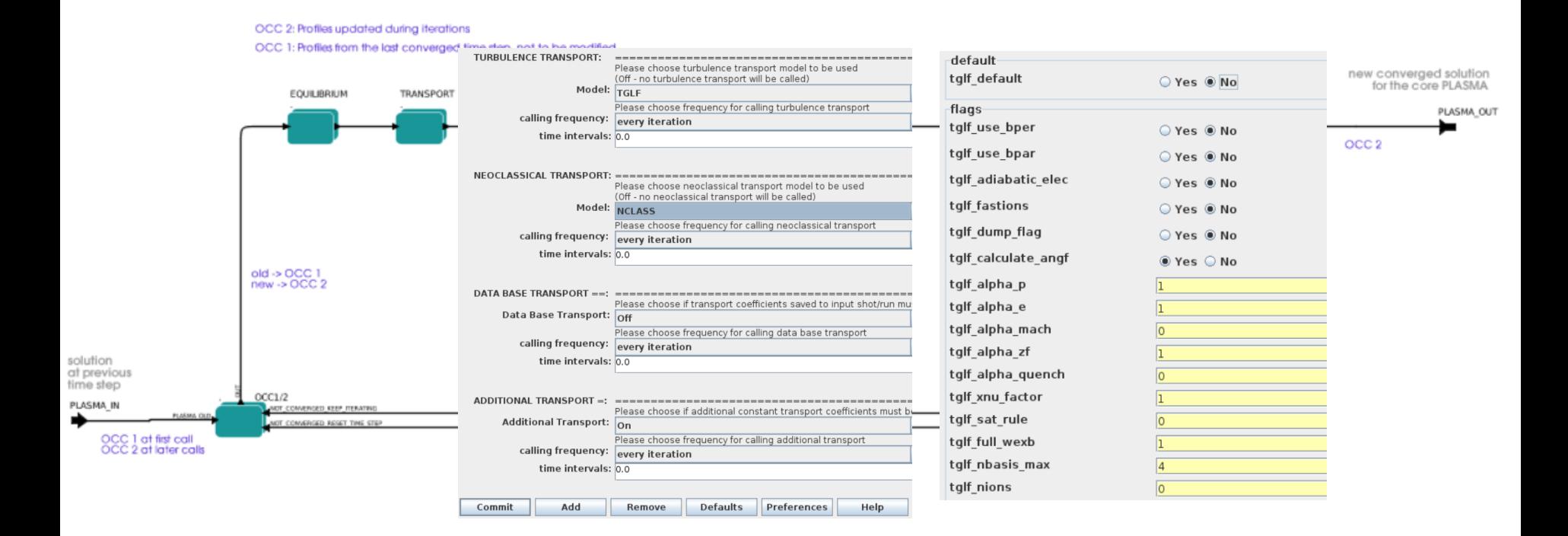

Two interfaces available: Kepler Canvas interface (above) which provides an excellent overview of software relations including configurations (and has a Powerful shortcut system for expert users). Code parameters explicitly available

## ETS interfaces - autoGui

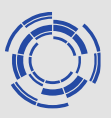

The autoGui is automagically built form the loaded workflow and provides a flatter view of ETS and its settings and in addition has added features of launching and monitoring jobs on the (gateway) cluster.

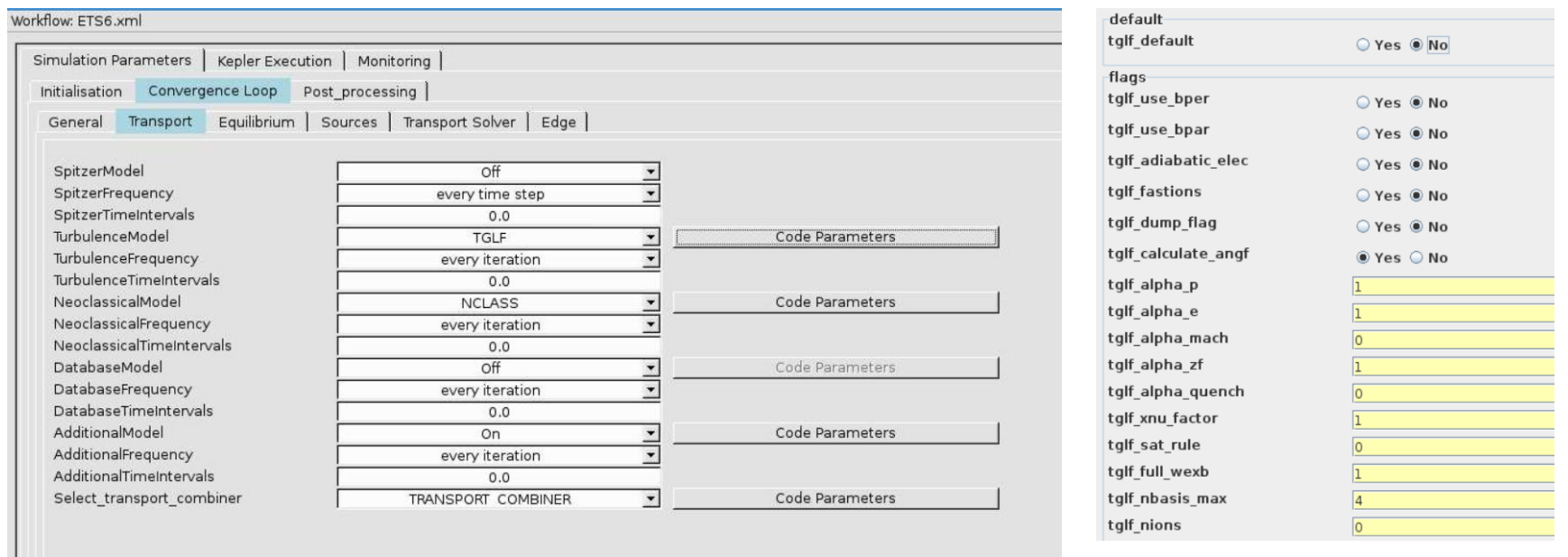

The autoGui also allows parameter files be saved, shared and distributed between users - outside of training and developments work the autoGui is the recommended Frontend tool.

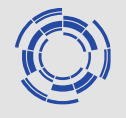

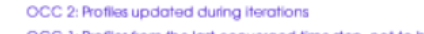

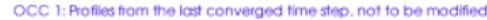

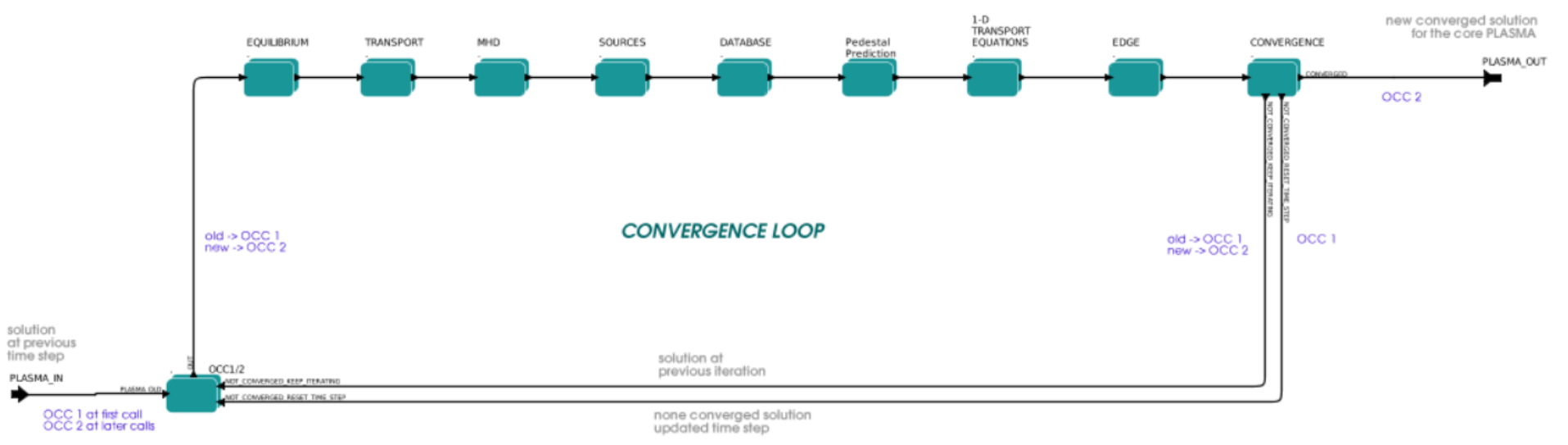

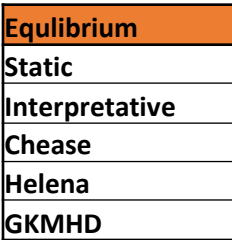

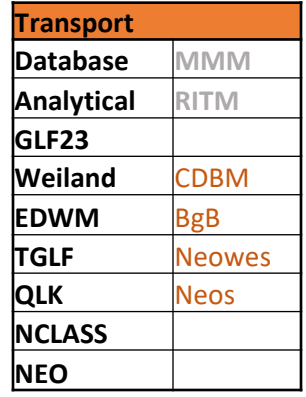

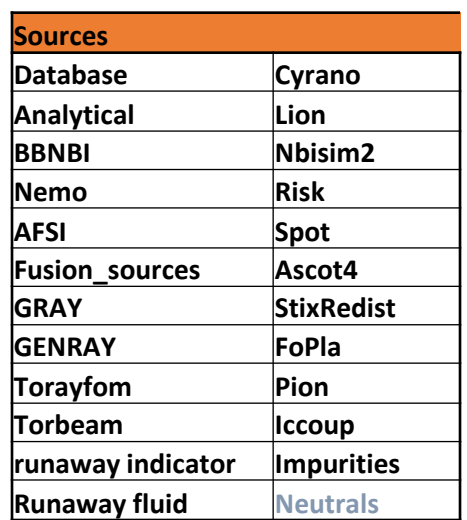

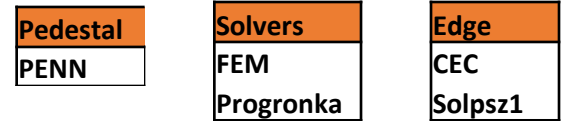

The range of modules available gives a user some flexbility to either "Zoom" to a specific physics aspect and/or vary fidelity from "scoping" to "advanced" through the selection of modules.

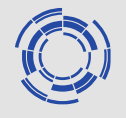

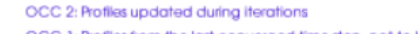

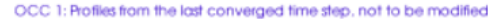

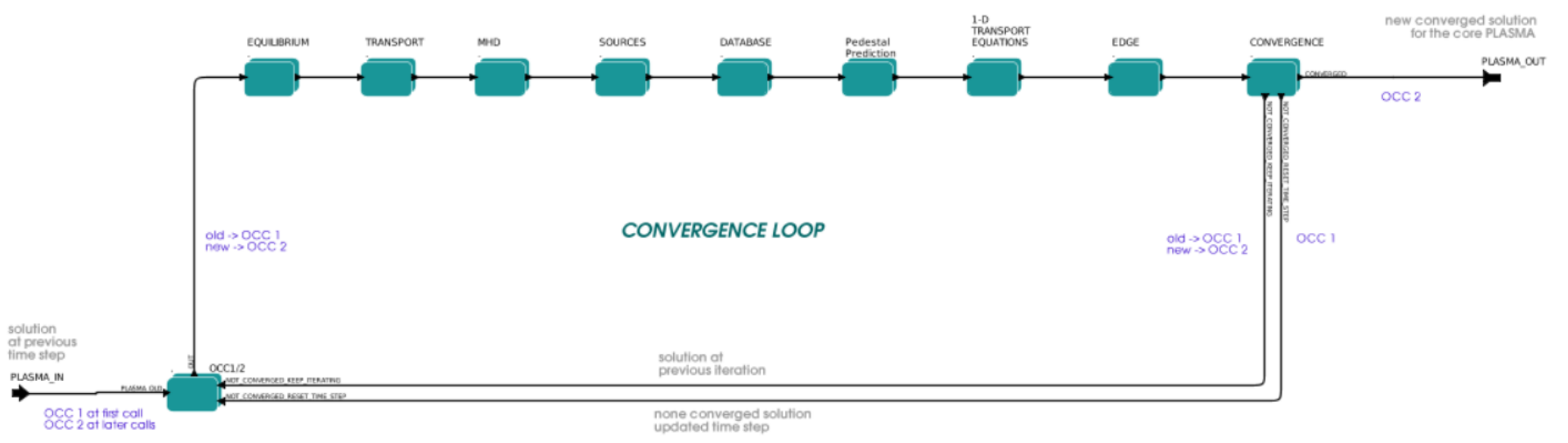

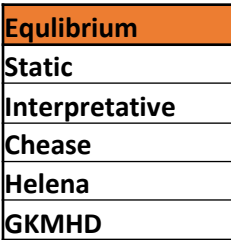

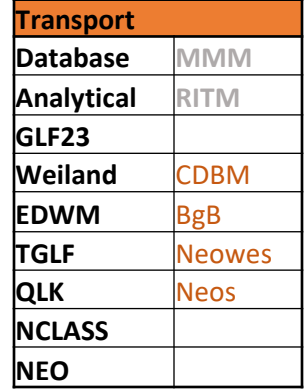

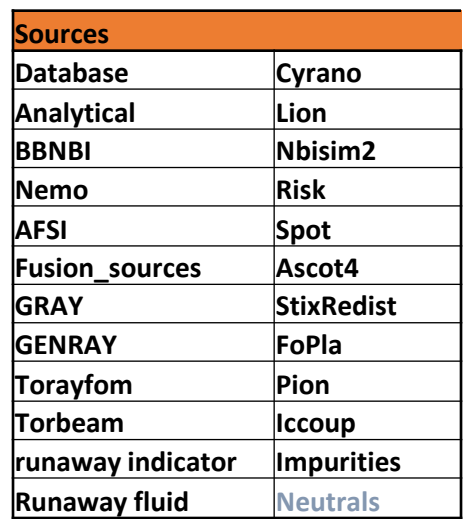

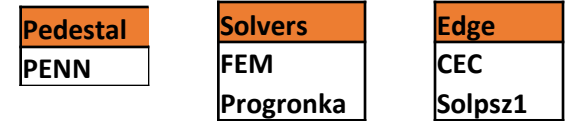

Some lingering general issues in relation to IMAS implementation: Where to store ML network data (files not allowed…) (Affects QLKNN; PENN)

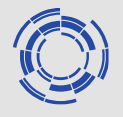

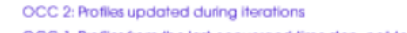

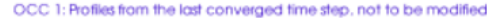

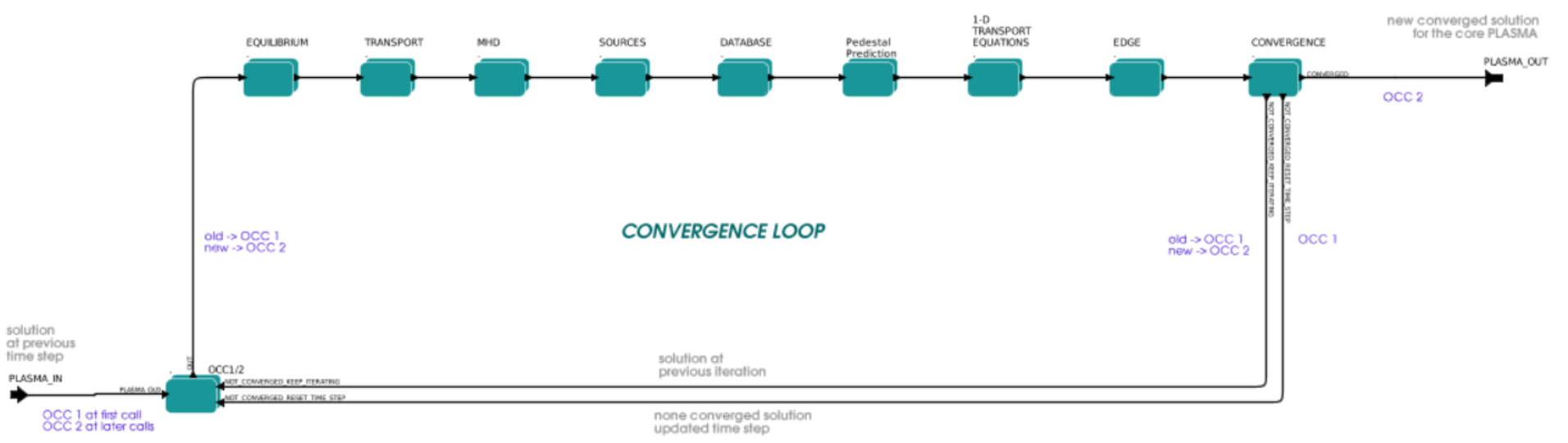

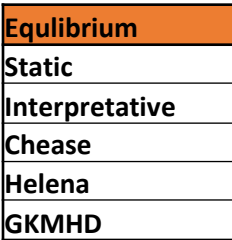

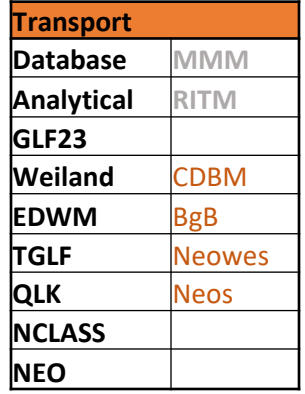

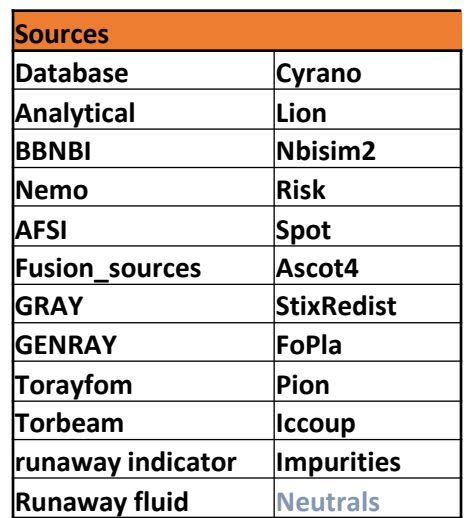

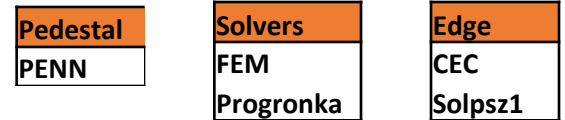

Fast Ion physics is included in the equilibrium and the sources, restricted to dilution only in transport modules - largely by code owners recommendations.

Transport and H&CD well presented before will only discuss other and new aspects today.

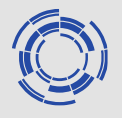

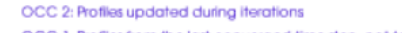

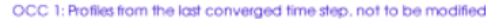

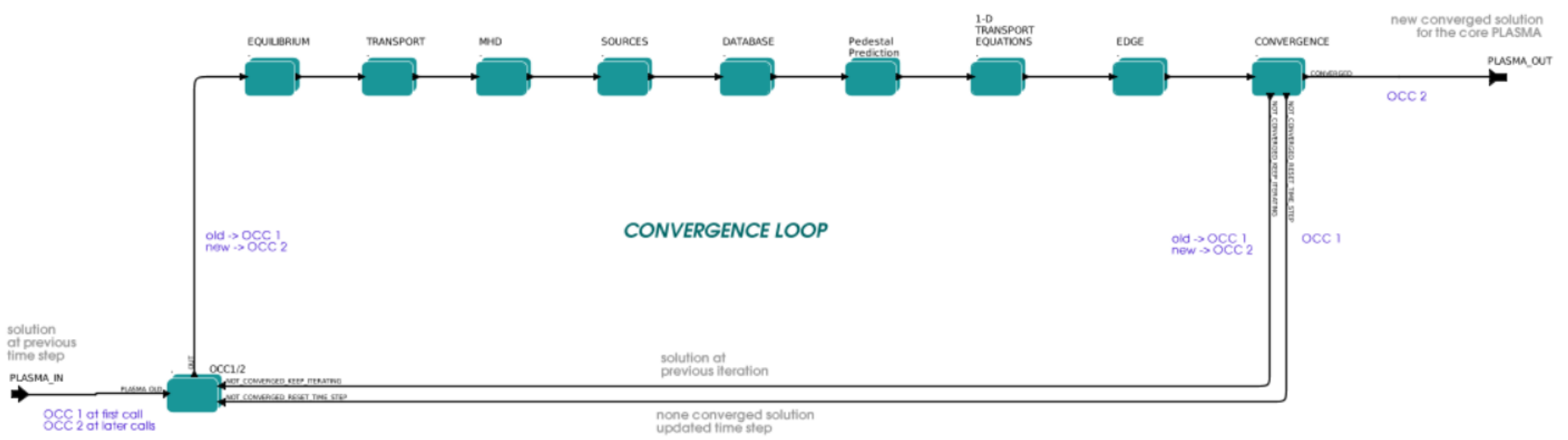

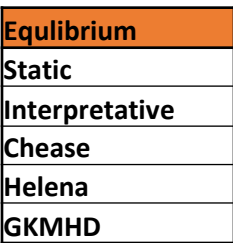

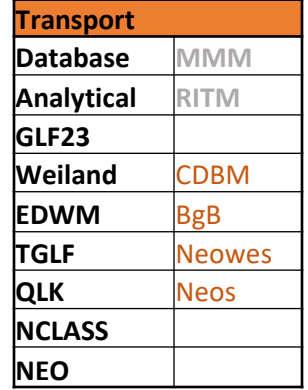

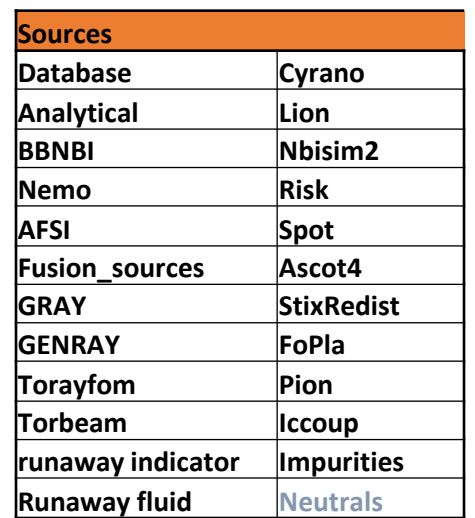

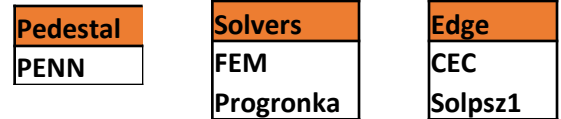

- ETS be used for both
- Interpretative and
- Predictive simulations!

Set up for JET; AUG, TCV; DEMO; MAST; ITER; WEST; JT-60SA as well as K-star and DIII-D

## **AMNS schematics**

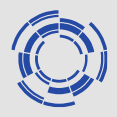

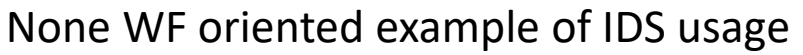

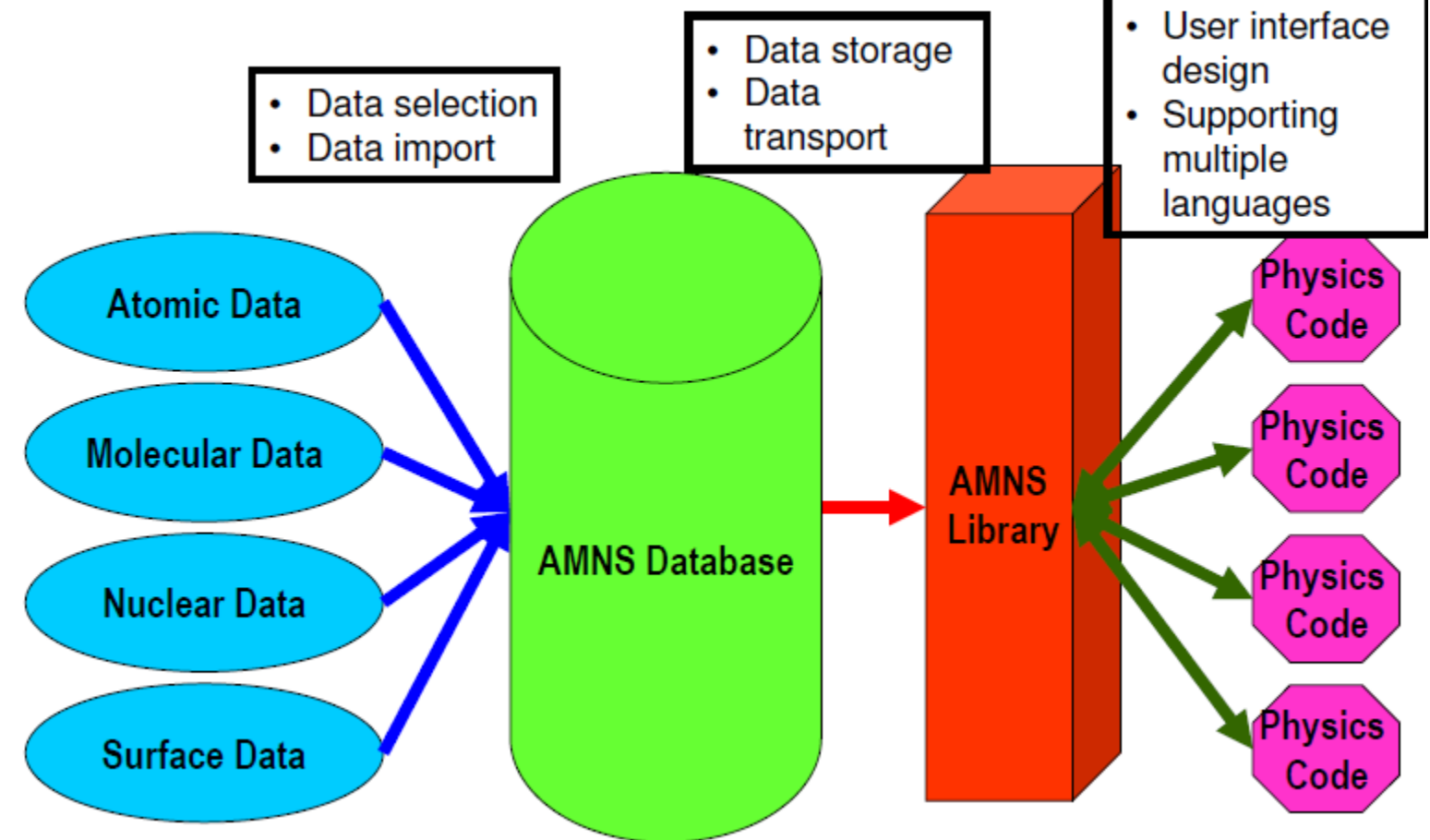

AMNS data (up to 6D) is stored in IMAS db and serve user requests through library calls. Used throughout several applications needing AMN(s) data. It is not clear what the plans are for the future maintenance of the AMNS library and the curation of future AMNS data. Template for network data for ML applications?

ACH Training 2021-09-20

#### **AMNS data and interfaces in IMAS**

Calculation of new T-T crosssection data tested at JET:

In previous work done as part of WPCD and JET activities, the existing nuclear data for T-T reactions was examined. Since the available data disagreed, a new parameterisation was prepared based on ENDF data.

#### **BEAST T plasma results**

• 98551 - Checking dependency of fusion rate on T density and XS

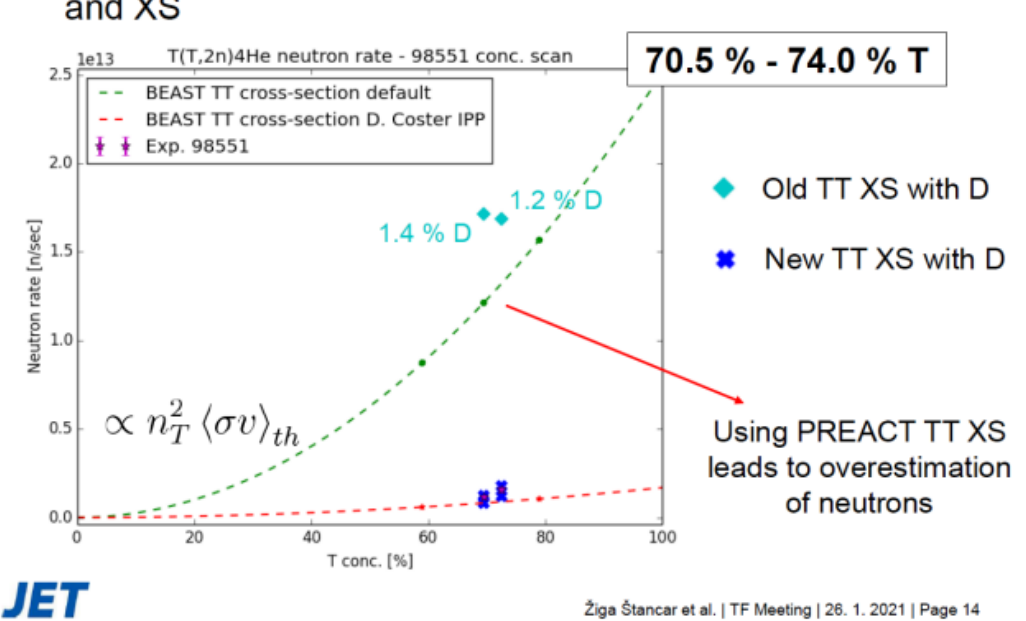

New results from JET suggest that this data is in better agreement with the experimental measurements than the previous data used in TRANSP.

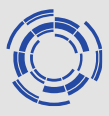

## **Almost at the end…**

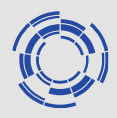

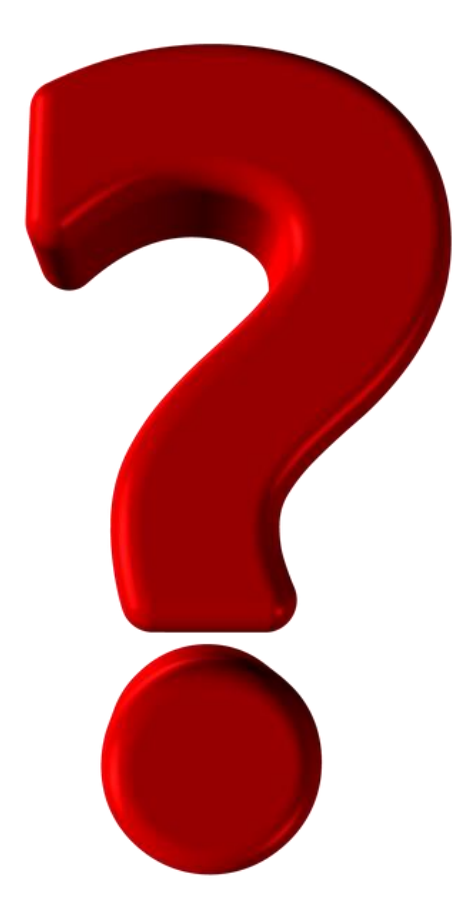

Want to discuss?

Par.strand@chalmers.se

## **Plasma bundle – creation in ETS**

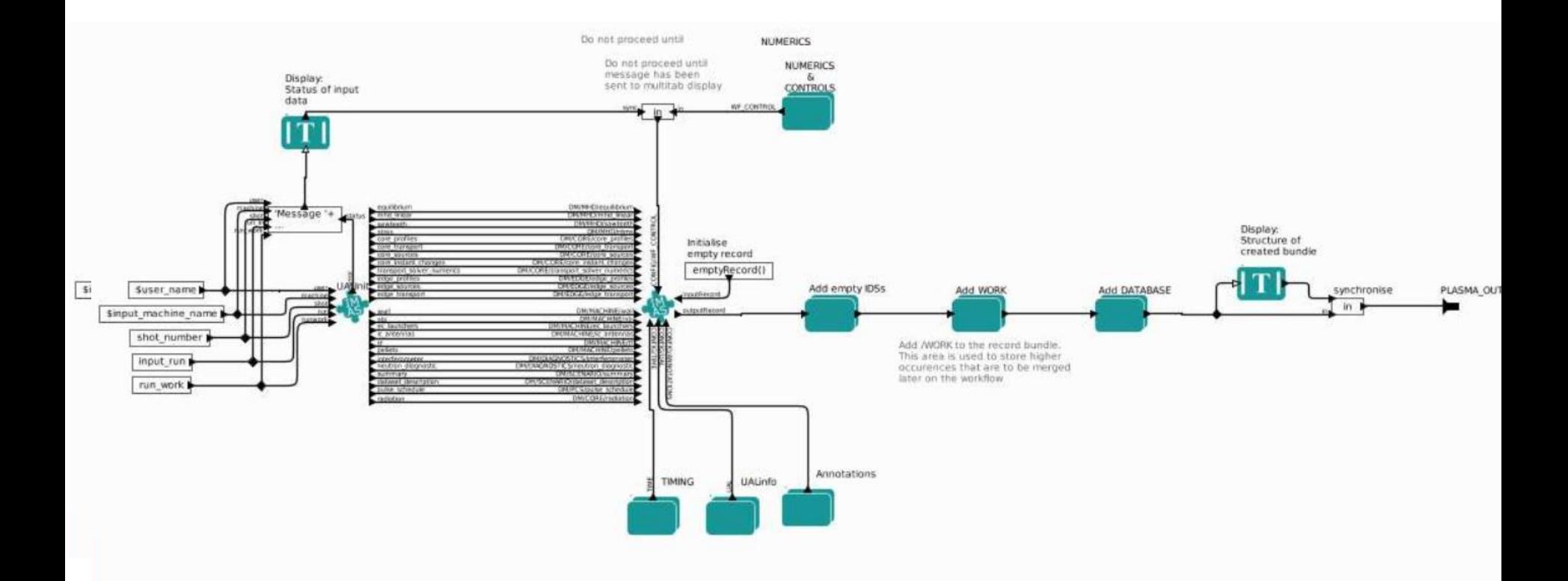

Plasma bundle is a record of the active IDS. It is not carrying the data but references to the relevant data entries. Data is imported (from memory cache or from Database ) at the point of the launch of the actor.

## **Plasma bundle - input IDS**

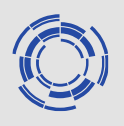

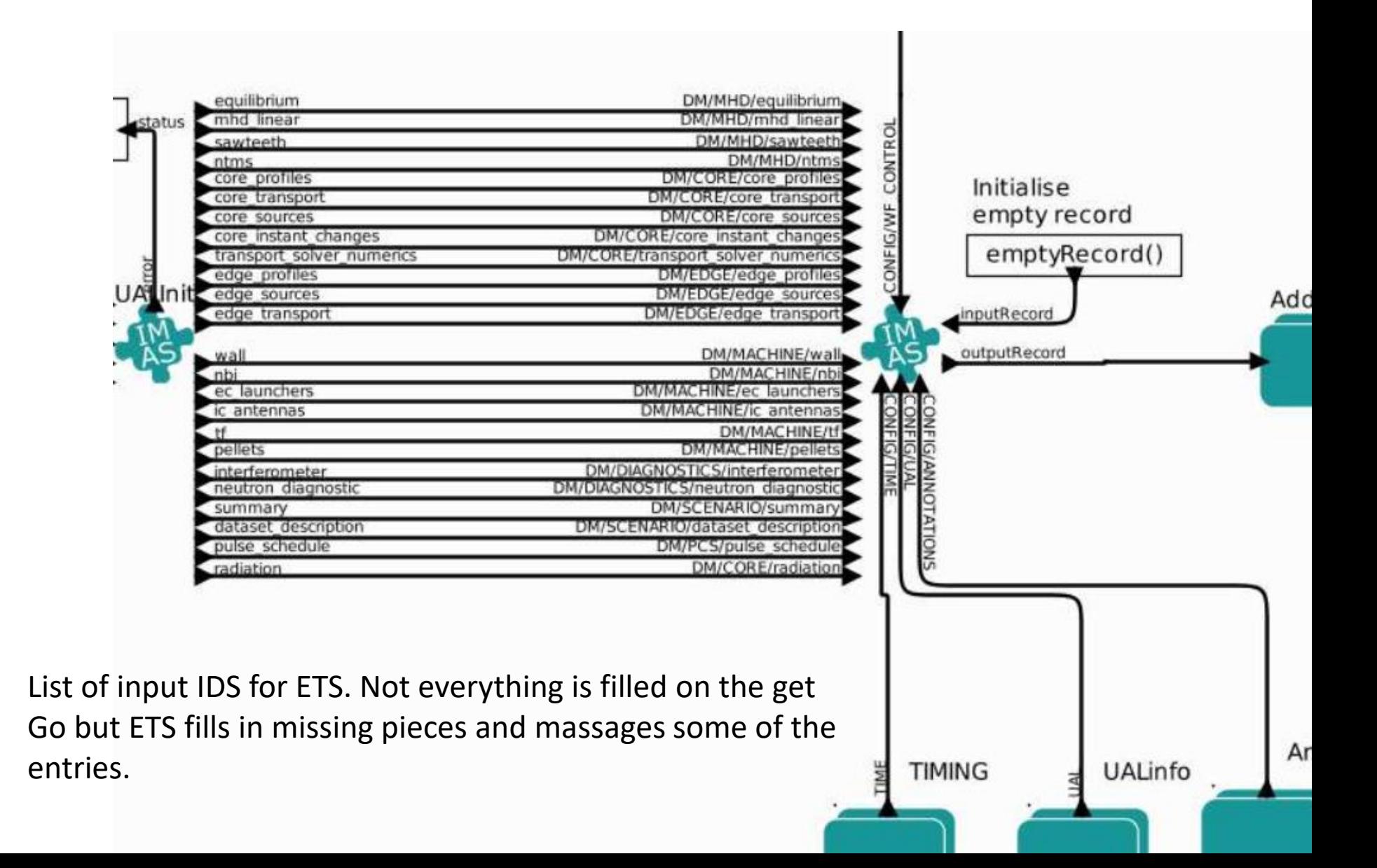

## **Occurrences**

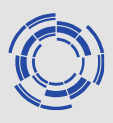

Each of the different transport channels provides a plasma bundle with references to different transport IDS output with data in model(1)

The different occurrences are merged in transport combiner to a single version which has an array of models

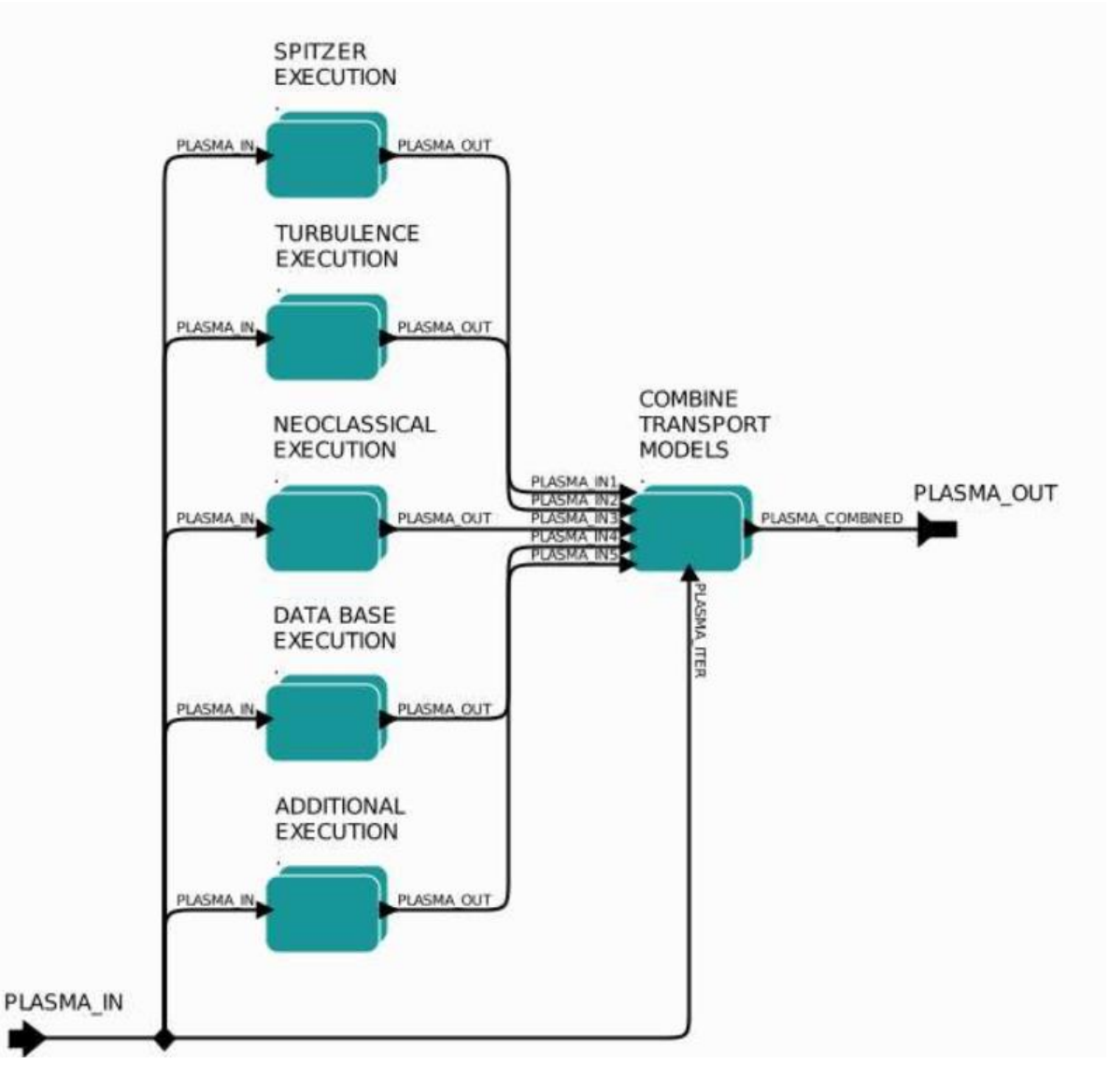

## **Now really at the end….**

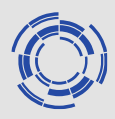

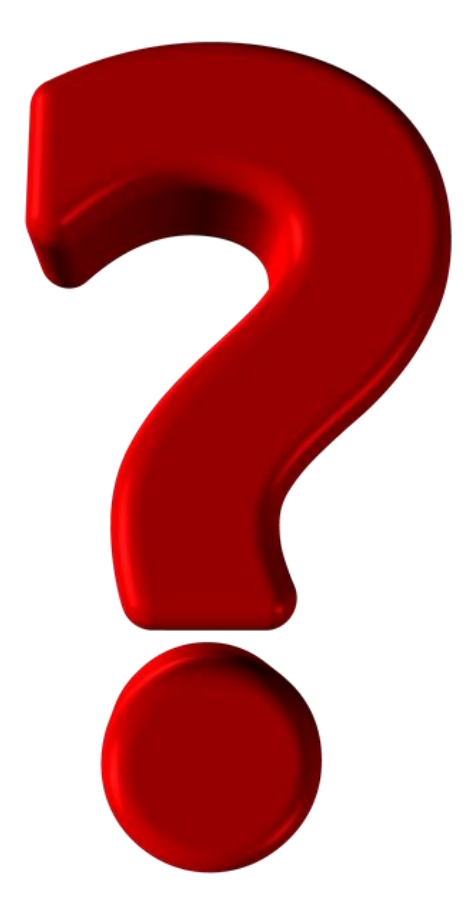

Want to discuss?

Par.strand@chalmers.se